## Package 'ccmap'

April 12, 2022

<span id="page-0-0"></span>Type Package

Title Combination Connectivity Mapping

Version 1.20.0

Author Alex Pickering

Maintainer Alex Pickering <alexvpickering@gmail.com>

Description Finds drugs and drug combinations that are predicted to reverse or mimic gene expression signatures. These drugs might reverse diseases or mimic healthy lifestyles.

License MIT + file LICENSE

LazyData TRUE

RoxygenNote 6.1.1

Encoding UTF-8

VignetteBuilder knitr

Suggests crossmeta, knitr, rmarkdown, testthat, lydata

**Imports** AnnotationDbi ( $>= 1.36.2$ ), BiocManager ( $>= 1.30.4$ ), ccdata ( $>=$ 1.1.2), doParallel (>= 1.0.10), data.table (>= 1.10.4), foreach  $(>= 1.4.3)$ , parallel  $(>= 3.3.3)$ , xgboost  $(>= 0.6.4)$ , lsa  $(>= 1.4.3)$ 0.73.1) biocViews GeneExpression, Transcription, Microarray,

DifferentialExpression

git\_url https://git.bioconductor.org/packages/ccmap

git\_branch RELEASE\_3\_14

git\_last\_commit d35437b

git\_last\_commit\_date 2021-10-26

Date/Publication 2022-04-12

### R topics documented:

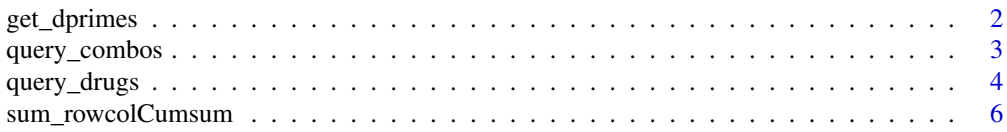

#### <span id="page-1-0"></span>**Index** [8](#page-7-0) **8**

#### Description

Function extracts mu (overall mean effect size) and dprimes (unbiased effect sizes from each contrast).

#### Usage

get\_dprimes(es)

#### Arguments

es Result of call to es\_meta.

#### Details

Result used to query connectivity map drugs and predicted drug combinations.

#### Value

List containing:

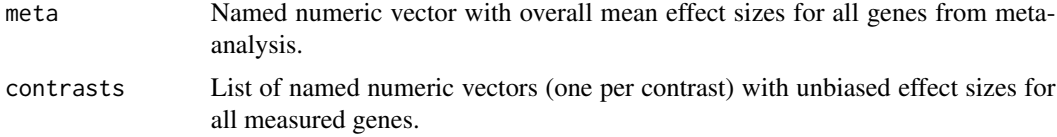

#### See Also

[es\\_meta](#page-0-0).

#### Examples

```
library(crossmeta)
library(lydata)
data_dir <- system.file("extdata", package = "lydata")
# gather GSE names
gse_names <- c("GSE9601", "GSE15069", "GSE50841", "GSE34817", "GSE29689")
# load previous differential expression analysis
anals <- load_diff(gse_names, data_dir)
# run meta-analysis
es <- es_meta(anals)
```

```
#get dprimes
dprimes <- get_dprimes(es)
```
<span id="page-2-1"></span>query\_combos *Get overlap between query and predicted drug combination signatures.*

#### Description

Drugs with the largest positive and negative cosine similarity are predicted to, respectively, mimic and reverse the query signature. Values range from +1 to -1.

#### Usage

```
query_combos(query_genes, drug_info = c("cmap", "l1000"),
 method = c("average", "ml"), include = NULL,
 ncores = parallel::detectCores())
```
#### Arguments

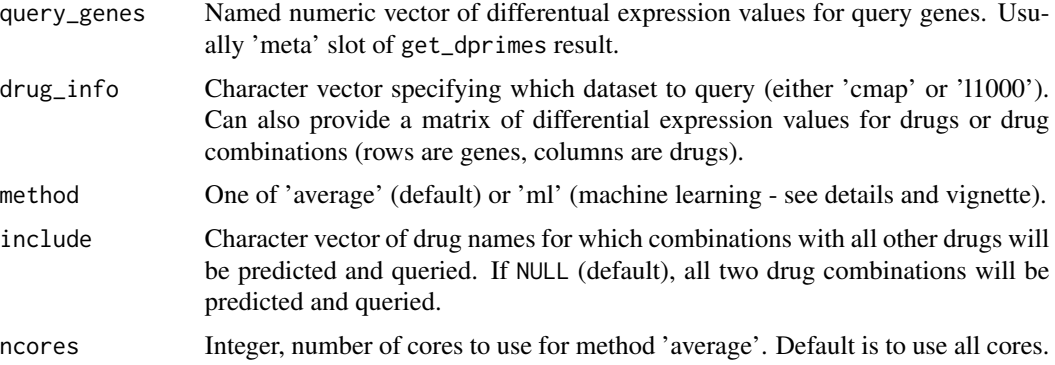

#### Details

To predict and query all 856086 two-drug cmap combinations, the 'average' method can take as little as 10 minutes (Intel Core i7-6700). The 'ml' (machine learning) method takes two hours on the same hardware and requires ~10GB of RAM but is slightly more accurate. Both methods will run faster by specifying only a subset of drugs using the include parameter. To speed up the 'ml' method, the MRO+MKL distribution of R can help substantially [\(link\)](https://mran.revolutionanalytics.com/open/). The combinations of LINCS l1000 signatures (~26 billion) can also be queried using the 'average' method. In order to compare l1000 results to those obtained with cmap, only the same genes should be queried (see example).

#### Value

Vector of cosine similarities between query and drug combination signatures.

#### Examples

```
library(lydata)
library(crossmeta)
# location of data
data_dir <- system.file("extdata", package = "lydata")
# gather GSE names
gse_names <- c("GSE9601", "GSE15069", "GSE50841", "GSE34817", "GSE29689")
# load previous analysis
anals <- load_diff(gse_names, data_dir)
# perform meta-analysis
es <- es_meta(anals)
# get dprimes
dprimes <- get_dprimes(es)
# query combinations of metformin and all other cmap drugs
top_met_combos <- query_combos(dprimes$all$meta, include = 'metformin', ncores = 1)
# previous query but with machine learning method
# top_met_combos <- query_combos(dprimes$all$meta, method = 'ml', include = 'metformin')
# query all cmap drug combinations
# top_combos <- query_combos(dprimes$all$meta)
# query all cmap drug combinations with machine learning method
# top_combos <- query_combos(dprimes$all$meta, method = 'ml')
# query l1000 and cmap using same genes
# library(ccdata)
# data(cmap_es)
# data(l1000_es)
# cmap_es <- cmap_es[row.names(l1000_es), ]
# met_cmap <- query_combos(dprimes$all$meta, cmap_es, include = 'metformin')
# met_l1000 <- query_combos(dprimes$all$meta, l1000_es, include = 'metformin')
```
query\_drugs *Get correlation between query and drug signatures. Determines the pearson correlation between the query and each drug signature. Drugs with the largest positive and negative pearson correlation are predicted to, respectively, mimic and reverse the query signature. Values range from +1 to -1.*

<span id="page-3-0"></span>

#### <span id="page-4-0"></span>query\_drugs 5

#### Description

The 230829 LINCS l1000 signatures (drugs & genetic over/under expression) can also be queried. In order to compare l1000 results to those obtained with cmap, only the same genes should be included (see second example).

#### Usage

```
query_drugs(query_genes, drug_info = c("cmap", "l1000"), sorted = TRUE,
 ngenes = 200, path = NULL)
```
#### Arguments

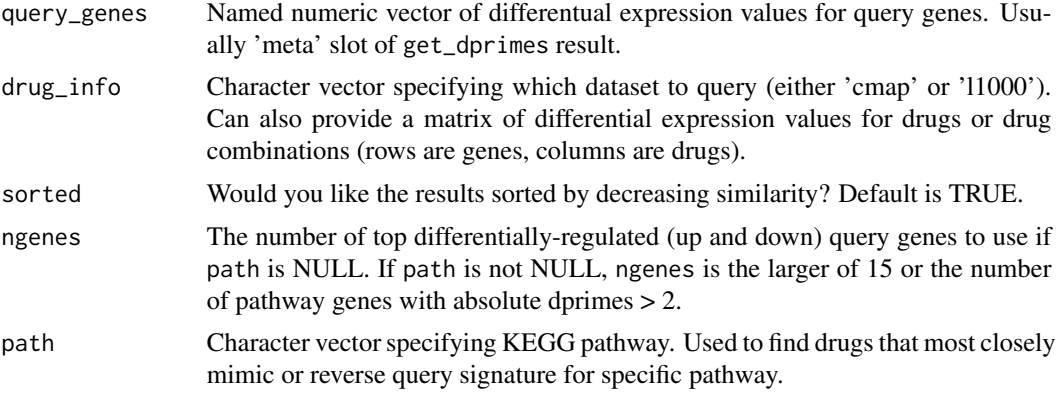

#### Value

Vector of pearson correlations between query and drug combination signatures.

#### See Also

[query\\_combos](#page-2-1) to get similarity between query and predicted drug combination signatures. [diff\\_path](#page-0-0) and [path\\_meta](#page-0-0) to perform pathway meta-analysis.

#### Examples

```
# Example 1 -----
```
library(crossmeta) library(ccdata) library(lydata)

data\_dir <- system.file("extdata", package = "lydata") data(cmap\_es)

```
# gather GSE names
gse_names <- c("GSE9601", "GSE15069", "GSE50841", "GSE34817", "GSE29689")
```

```
# load previous differential expression analysis
anals <- load_diff(gse_names, data_dir)
```

```
# run meta-analysis
es <- es_meta(anals)
# get meta-analysis effect size values
dprimes <- get_dprimes(es)
# most significant pathway (from path_meta)
path <- 'Amino sugar and nucleotide sugar metabolism'
# query using entire transcriptional profile
topd <- query_drugs(dprimes$all$meta, cmap_es)
# query restricted to transcriptional profile for above pathway
topd_path <- query_drugs(dprimes$all$meta, cmap_es, path=path)
# Example 2 -----
# create drug signatures
genes <- paste("GENE", 1:1000, sep = "_")
set.seed(0)
drug_info <- data.frame(row.names = genes,
                        drug1 = rnorm(1000, sd = 2),
                        drug2 = rnorm(1000, sd = 2),
                        drug3 = rnorm(1000, sd = 2))# query signature is drug3
query_sig <- drug_info$drug3
names(query_sig) <- genes
res <- query_drugs(query_sig, as.matrix(drug_info))
# use only common genes for l1000 and cmap matrices
# library(ccdata)
# data(cmap_es)
# data(l1000_es)
# cmap_es <- cmap_es[row.names(l1000_es), ]
```
sum\_rowcolCumsum *Sum of cumulative sum computed over rows then columns of matrix.*

#### Description

Equivalent to computing the cumulative sum of a matrix over rows, then over columns, then suming every value (though much faster and more memory efficient).

#### Usage

```
sum_rowcolCumsum(x, i, j)
```
<span id="page-5-0"></span>

#### Arguments

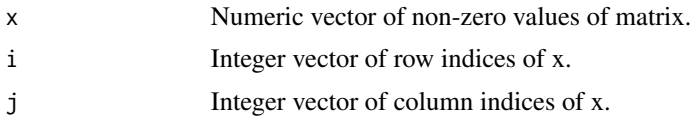

#### Value

Numeric value equal to the sum of the cumulative sum computed over rows then columns of a matrix.

#### Examples

```
x \leftarrow c(1, 1, 1, -1) # non-zero values of matrix
i \leq c(1, 2, 3, 4) # row indices of x
j \leq c(4, 1, 3, 2) # col indices of x
```
sum\_rowcolCumsum(x, i, j)

# <span id="page-7-0"></span>Index

diff\_path, *[5](#page-4-0)* es\_meta, *[2](#page-1-0)* get\_dprimes, [2](#page-1-0) path\_meta, *[5](#page-4-0)* query\_combos, [3,](#page-2-0) *[5](#page-4-0)* query\_drugs, [4](#page-3-0) sum\_rowcolCumsum, [6](#page-5-0)